# Package 'galah'

April 12, 2024

<span id="page-0-0"></span>Type Package

Title Biodiversity Data from the GBIF Node Network

Version 2.0.2

Description The Global Biodiversity Information Facility

('GBIF', <<https://www.gbif.org>>) sources data from an international network of data providers, known as 'nodes'. Several of these nodes - the ``living atlases'' (<<https://living-atlases.gbif.org>>) - maintain their own web services using software originally developed by the Atlas of Living Australia ('ALA', <<https://www.ala.org.au>>). 'galah' enables the R community to directly access data and resources hosted by 'GBIF' and its partner nodes.

**Depends** R  $(>= 4.1.0)$ 

**Imports** cli, crayon, dplyr, glue  $(>= 1.3.2)$ , httr2, jsonlite  $(>= 1.3.2)$ 0.9.8), lifecycle (>= 1.0.0), potions (>= 0.2.0), purrr, readr, rlang, sf, stringr, tibble, tidyr, tidyselect, utils

Suggests covr, gt, kableExtra, knitr, magrittr, pkgdown, reactable, rmarkdown, testthat

License MPL-2.0

URL <https://galah.ala.org.au/R/>

BugReports <https://github.com/AtlasOfLivingAustralia/galah-R/issues>

Maintainer Martin Westgate <martin.westgate@csiro.au>

LazyLoad yes

VignetteBuilder knitr

RoxygenNote 7.2.3

Encoding UTF-8

NeedsCompilation no

Author Martin Westgate [aut, cre], Matilda Stevenson [aut], Dax Kellie [aut], Peggy Newman [aut]

Repository CRAN

Date/Publication 2024-04-12 05:50:02 UTC

# <span id="page-1-0"></span>R topics documented:

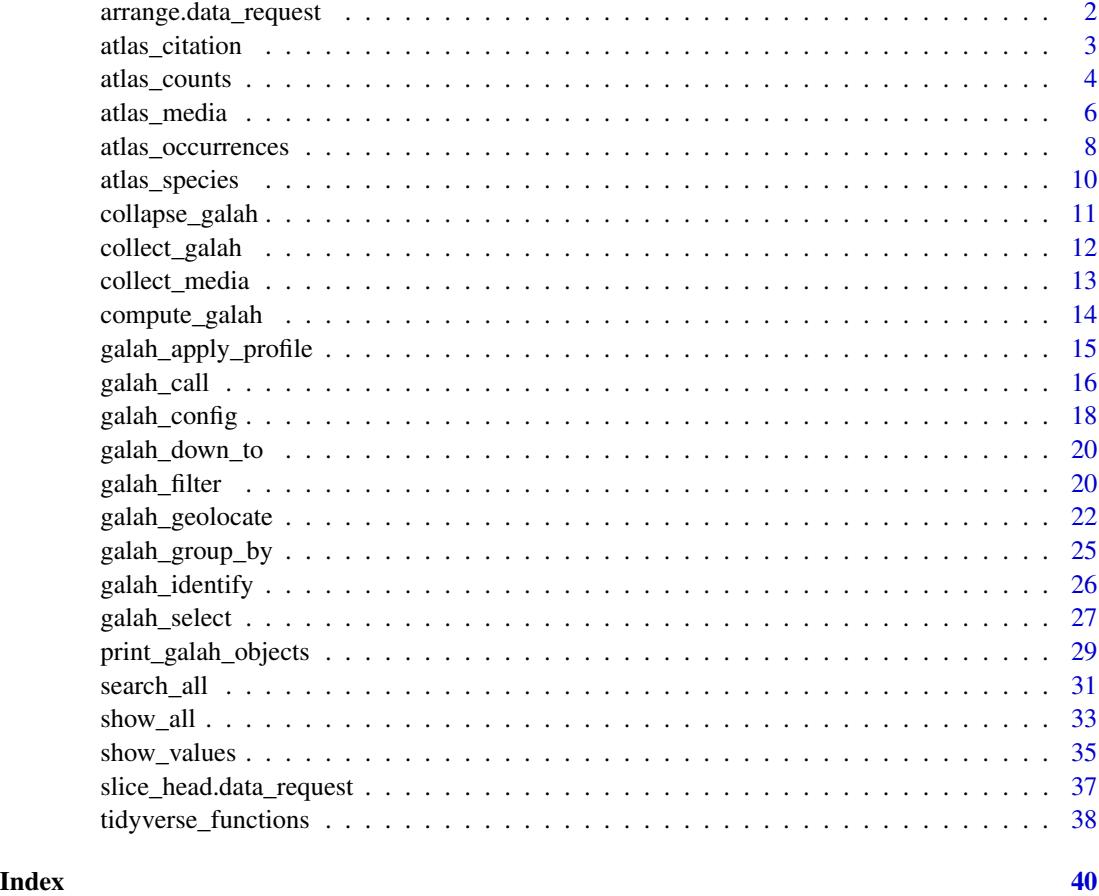

<span id="page-1-1"></span>arrange.data\_request *Arrange rows of a query*

# Description

# [Experimental]

arrange.data\_request() arranges rows of a query on the server side, meaning that prior to sending a query, the query is constructed in such a way that information will be arranged when the query is processed. Any data that is then returned by the query will have rows already pre-arranged.

The benefit of using arrange() within a galah\_call() is that it is faster to process arranging rows on the server side than arranging rows locally on downloaded data, especially if the dataset is large or complex.

arrange() can be used within a galah\_call() pipe, but only for queries of type = "occurrences-count". The galah\_call() pipe must include count() and finish with collect() (see examples).

# <span id="page-2-0"></span>atlas\_citation 3

# Usage

```
## S3 method for class 'data_request'
arrange(.data, ...)
## S3 method for class 'metadata_request'
```
arrange(.data, ...)

### Arguments

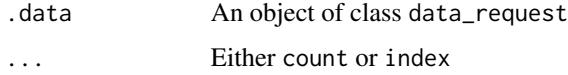

#### Examples

```
## Not run:
```

```
# Arrange grouped counts by ascending year
galah_call() |>
 identify("Crinia") |>
 filter(year >= 2020) |>
 group_by(year) |>
 arrange(year) |>
 count() |>
 collect()
# Arrange grouped counts by ascending record count
galah_call() |>
 identify("Crinia") |>
 filter(year >= 2020) |>
 group_by(year) |>
 arrange(count) |>
 count() |>
 collect()
# Arrange grouped counts by descending year
galah_call() |>
 identify("Crinia") |>
 filter(year >= 2020) |>
 group_by(year) |>
 arrange(desc(year)) |>
 count() |>
 collect()
## End(Not run)
```
atlas\_citation *Generate a citation for occurrence data*

#### <span id="page-3-0"></span>Description

If a data.frame was generated using [atlas\\_occurrences\(\)](#page-7-1), and the mint\_doi argument was set to TRUE, the DOI associated with that dataset is appended to the resulting data.frame as an attribute. This function simply formats that DOI as a citation that can be included in a scientific publication. Please also consider citing this package, using the information in citation("galah").

#### Usage

atlas\_citation(data)

#### Arguments

data data.frame: occurrence data generated by [atlas\\_occurrences\(\)](#page-7-1)

#### Value

A string containing the citation for that dataset.

#### Examples

```
## Not run:
atlas_citation(doi)
```
## End(Not run)

<span id="page-3-1"></span>atlas\_counts *Return a count of records*

#### **Description**

Prior to downloading data it is often valuable to have some estimate of how many records are available, both for deciding if the query is feasible, and for estimating how long it will take to download. Alternatively, for some kinds of reporting, the count of observations may be all that is required, for example for understanding how observations are growing or shrinking in particular locations, or for particular taxa. To this end, atlas\_counts() takes arguments in the same format as [atlas\\_occurrences\(\)](#page-7-1), and provides either a total count of records matching the criteria, or a data. frame of counts matching the criteria supplied to the group\_by argument.

# Usage

```
atlas_counts(
  request = NULL,identity = NULL,filter = NULL,
  geolocate = NULL,
  data_profile = NULL,
  group_by = NULL,limit = NULL,
```
# <span id="page-4-0"></span>atlas\_counts 5

```
type = c("occurrences", "species")
\lambda## S3 method for class 'data_request'
count(x, ..., wt, sort, name)
```
# Arguments

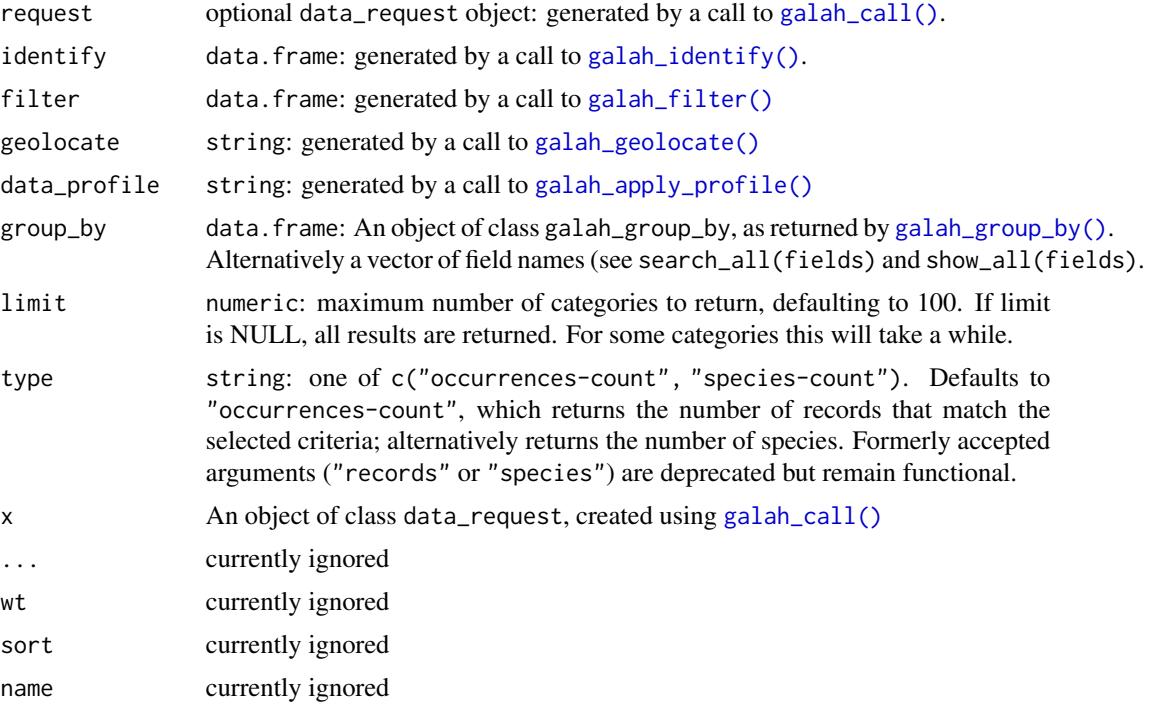

# Value

An object of class tbl\_df and data.frame (aka a tibble) returning:

- A single number, if group\_by is not specified or,
- A summary of counts grouped by field(s), if group\_by is specified

# Examples

```
## Not run:
# classic syntax:
galah_call() |>
  galah_fitter(year == 2015) |>
  atlas_counts()
# synonymous with:
request_data() |>
  filter(year == 2015) |>
 count() |>
```

```
collect()
```
## End(Not run)

<span id="page-5-1"></span>atlas\_media *Get metadata on images, sounds and videos*

# Description

In addition to text data describing individual occurrences and their attributes, ALA stores images, sounds and videos associated with a given record. atlas\_media displays metadata for any and all of the media types.

#### Usage

```
atlas_media(
  request = NULL,identify = NULL,
  filter = NULL,
  select = NULL,geolocate = NULL,
  data_profile = NULL
)
```
#### Arguments

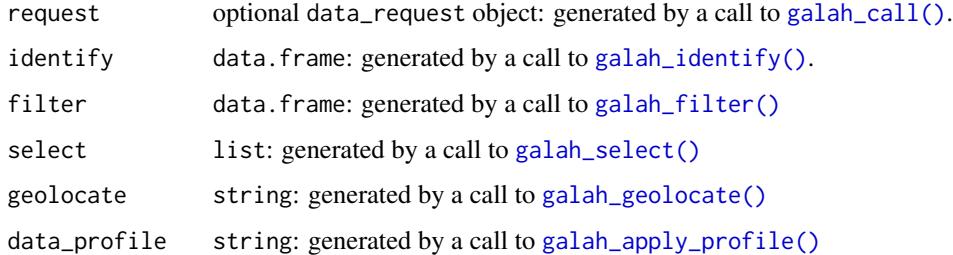

#### Details

[atlas\\_media\(\)](#page-5-1) works by first finding all occurrence records matching the filter which contain media, then downloading the metadata for the media. To actually download the files themselves, use [collect\\_media\(\)](#page-12-1). It may be beneficial when requesting a large number of records to show a progress bar by setting verbose = TRUE in [galah\\_config\(\)](#page-17-1).

#### Value

An object of class tbl\_df and data.frame (aka a tibble) of metadata of the requested media.

#### <span id="page-6-0"></span>atlas\_media 7

# See Also

[atlas\\_counts\(\)](#page-3-1) to find the number of records with media; but note this is not necessarily the same as the number of media files, as each record can have more than one media file associated with it (see examples section for how to do this).

#### Examples

```
## Not run:
# Download Regent Honeyeater records with multimedia attached
galah_call() |>
 galah_identify("Regent Honeyeater") |>
 galah_filter(year == 2011) |>
 atlas_media()
# Download multimedia
galah_call() |>
 galah_identify("Regent Honeyeater") |>
 galah_filter(year == 2011) |>
 atlas_media() |>
 collect_media(path = "folder/your-directory")
# Specify a single media type to download
galah_call() |>
 galah_identify("Eolophus Roseicapilla") |>
 galah_filter(multimedia == "Sound") |>
 atlas_media()
# It's good to check how many records have media files before downloading
galah_call() |>
 galah_filter(multimedia == c("Image", "Sound", "Video")) |>
 galah_group_by(multimedia) |>
 atlas_counts()
# post version 2.0, it is possible to run all steps in sequence
# first, get occurrences, making sure to include media fields:
occurrences_df <- request_data() |>
 identify("Regent Honeyeater") |>
 filter(!is.na(images), year == 2011) |>
 select(group = "media") |>
 collect()
# second, get media metadata
media_info <- request_metadata() |>
 filter(media == occurrences_df) |>
 collect()
# the two steps above + `right_join()` are synonmous with `atlas_media()`
# third, get images
request_files() |>
 filter(media == media_df) |>collect(thumbnail = TRUE)
```
<span id="page-7-0"></span># step three is synonymous with 'collect\_media()' ## End(Not run)

<span id="page-7-1"></span>atlas\_occurrences *Collect a set of occurrences*

# Description

The most common form of data stored by living atlases are observations of individual life forms, known as 'occurrences'. This function allows the user to search for occurrence records that match their specific criteria, and return them as a tibble for analysis. Optionally, the user can also request a DOI for a given download to facilitate citation and re-use of specific data resources.

#### Usage

```
atlas_occurrences(
  request = NULL,
  identify = NULL,
  filter = NULL,
  geolocate = NULL,
 data_profile = NULL,
  select = NULL,
 mint_doi = FALSE,
 doi = NULL,file = NULL
)
```
#### Arguments

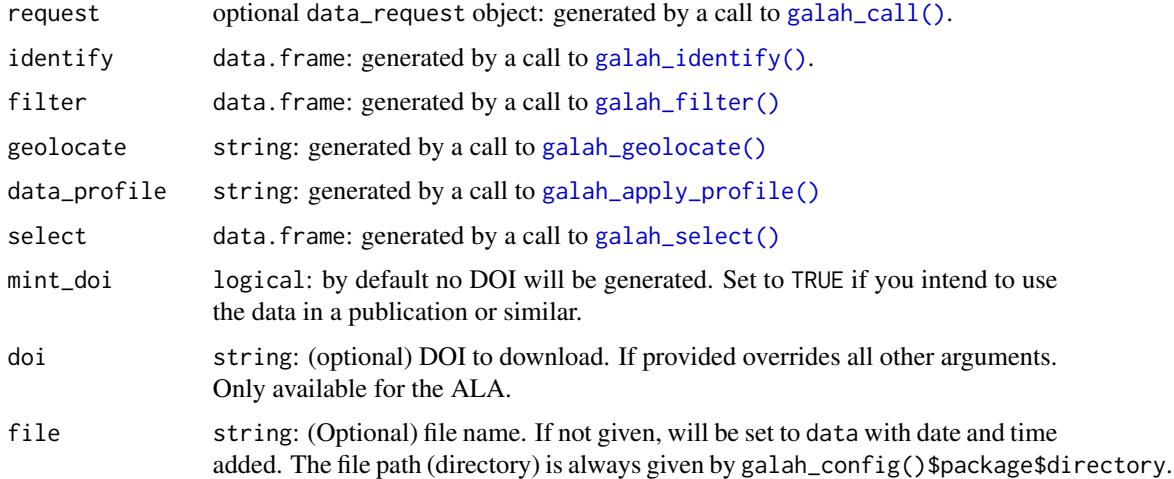

# <span id="page-8-0"></span>Details

Note that unless care is taken, some queries can be particularly large. While most cases this will simply take a long time to process, if the number of requested records is >50 million, the call will not return any data. Users can test whether this threshold will be reached by first calling [atlas\\_counts\(\)](#page-3-1) using the same arguments that they intend to pass to atlas\_occurrences(). It may also be beneficial when requesting a large number of records to show a progress bar by setting verbose = TRUE in [galah\\_config\(\)](#page-17-1), or to use compute() to run the call before collecting it later with collect().

# Value

An object of class tbl\_df and data.frame (aka a tibble) of occurrences, containing columns as specified by [galah\\_select\(\)](#page-26-1).

#### Examples

```
## Not run:
# Download occurrence records for a specific taxon
galah_config(email = "your_email_here")
galah_call() |>
  galah_identify("Reptilia") |>
  atlas_occurrences()
# Download occurrence records in a year range
galah_call() |>
  galah_identify("Litoria") |>
  galah_filter(year >= 2010 & year <= 2020) |>
  atlas_occurrences()
# Or identically with alternative syntax
request_data() |>
  identify("Litoria") |>
  filter(year >= 2010 & year <= 2020) |>
  collect()
# Download occurrences records in a WKT-specified area
polygon <- "POLYGON((146.24960 -34.05930,
                     146.37045 -34.05930,
                     146.37045 -34.152549,
                     146.24960 -34.15254,
                     146.24960 -34.05930))"
galah_call() |>
  galah_identify("Reptilia") |>
  galah_filter(year >= 2010, year <= 2020) |>
  galah_geolocate(polygon) |>
  atlas_occurrences()
```
## End(Not run)

#### Description

While there are reasons why users may need to check every record meeting their search criteria (i.e. using [atlas\\_occurrences\(\)](#page-7-1)), a common use case is to simply identify which species occur in a specified region, time period, or taxonomic group. This function returns a data.frame with one row per species, and columns giving associated taxonomic information.

#### Usage

```
atlas_species(
  request = NULL,identify = NULL,
  filter = NULL,
  geolocate = NULL,
  data_profile = NULL
)
```
#### Arguments

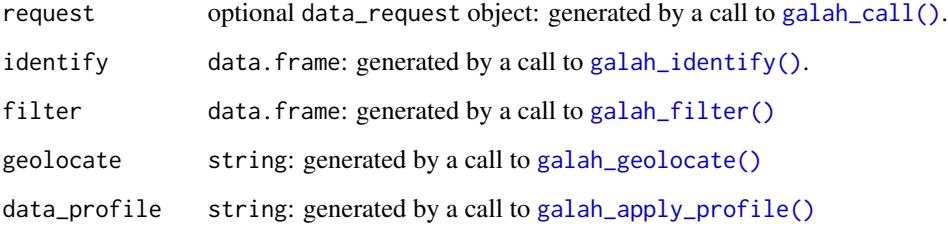

#### Details

The primary use case of this function is to extract species-level information given a set of criteria defined by [search\\_taxa\(\)](#page-30-1), [galah\\_filter\(\)](#page-19-1) or [galah\\_geolocate\(\)](#page-21-1). If the purpose is simply to get taxonomic information that is not restricted by filtering, then [search\\_taxa\(\)](#page-30-1) is more efficient. Similarly, if counts are required that include filter but without returning taxonomic detail, then [atlas\\_counts\(\)](#page-3-1) is more efficient (see examples).

#### Value

An object of class tbl\_df and data.frame (aka a tibble), returning matching species The data.frame object has attributes listing of the user-supplied arguments of the data\_request (i.e., identify, filter, geolocate, columns)

# <span id="page-10-0"></span>collapse\_galah 11

#### Examples

```
## Not run:
# First register a valid email address
galah_config(email = "ala4r@ala.org.au")
# Get a list of species within genus "Heleioporus"
# (every row is a species with associated taxonomic data)
galah_call() |>
 galah_identify("Heleioporus") |>
 atlas_species()
# Get a list of species within family "Peramelidae"
galah_call() |>
 galah_identify("peramelidae") |>
 atlas_species()
# Or alternatively
request_data(type = "species") |>
 identify("peramelidae") |>
 collect()
# It's good idea to find how many species there are before downloading
galah_call() |>
 galah_identify("Heleioporus") |>
 atlas_counts(type = "species")
# Or alternatively
request_data(type = "species") |>
 identify("Heleioporus") |>
 count() |>
 collect()
## End(Not run)
```
collapse\_galah *Generate a query*

#### <span id="page-10-1"></span>**Description**

collapse() constructs a valid query so it can be inspected before being sent. It typically occurs at the end of a pipe, traditionally begun with galah\_call(), that is used to define a query. As of version 2.0, objects of class data\_request (created using request\_data()), metadata\_request (from request\_metadata()) or files\_request (from request\_files()) are all supported by collapse(). Any of these objects can be created using galah\_call() via the method argument.

#### Usage

```
## S3 method for class 'data_request'
collapse(x, ..., mint_doi, .expand = FALSE)
```

```
## S3 method for class 'metadata_request'
collapse(x, \text{.expand} = FALSE, \dots)## S3 method for class 'files_request'
collapse(x, thumbnail = FALSE, ...)
```
# Arguments

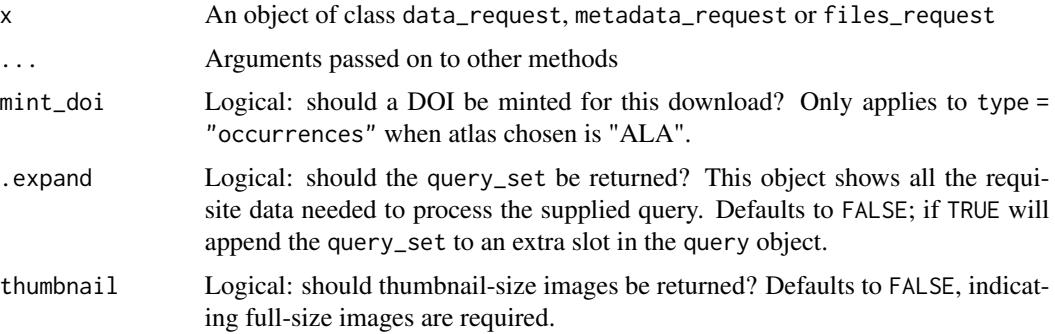

# Value

An object of class query, which is a list-like object containing at least the slots type and url.

collect\_galah *Retrieve a database query*

# <span id="page-11-1"></span>Description

collect() attempts to retrieve the result of a query from the selected API.

#### Usage

```
## S3 method for class 'data_request'
collect(x, ..., wait = TRUE, file = NULL)## S3 method for class 'metadata_request'
collect(x, \ldots)## S3 method for class 'files_request'
collect(x, \ldots)## S3 method for class 'query'
collect(x, ..., wait = TRUE, file = NULL)## S3 method for class 'computed_query'
collect(x, ..., wait = TRUE, file = NULL)
```
# <span id="page-12-0"></span>collect\_media 13

#### Arguments

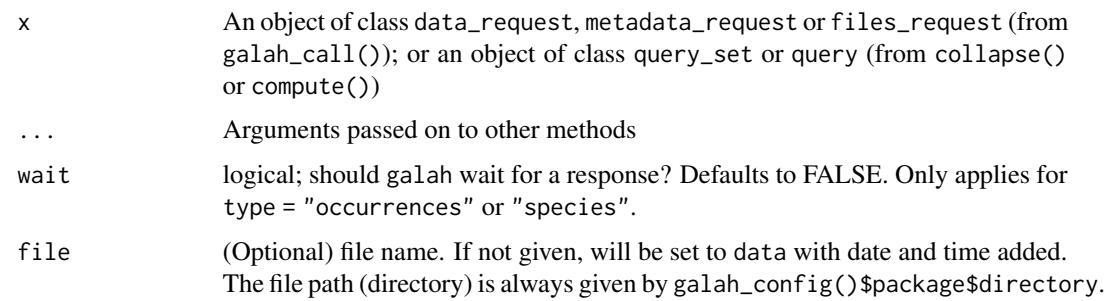

# Value

In most cases, collect() returns a tibble containing requested data. Where the requested data are not yet ready (i.e. for occurrences when wait is set to FALSE), this function returns an object of class query that can be used to recheck the download at a later time.

<span id="page-12-1"></span>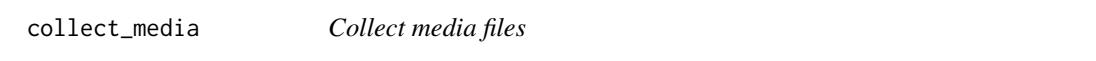

# Description

This function downloads full-sized or thumbnail images and media files using information from atlas\_media to a local directory.

# Usage

```
collect_media(df, thumbnail = FALSE, path)
```
#### Arguments

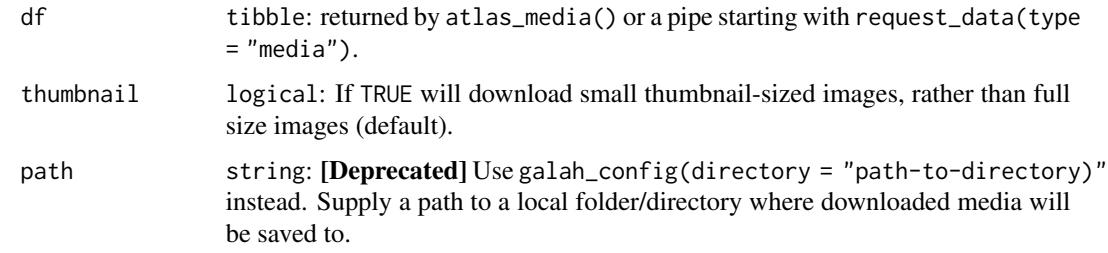

# Value

Invisibly returns a tibble listing the number of files downloaded, grouped by their HTML status codes. Primarily called for the side effect of downloading available image & media files to a user local directory.

#### Examples

```
## Not run:
# Use `atlas_media()` to return a `tibble` of records that contain media
x \leftarrow galah_call() \left| \right\ranglegalah_identify("perameles") |>
  galah_filter(year == 2015) |>
  atlas_media()
# To download media files, add `collect_media()` to the end of a query
galah_config(directory = "media_files")
collect_media(x)
## End(Not run)
```
compute\_galah *Compute a query*

#### <span id="page-13-1"></span>Description

compute() is useful for several purposes. It's original purpose is to send a request for data, which can then be processed by the server and retrieved at a later time (via collect()).

#### Usage

## S3 method for class 'data\_request'  $compute(x, \ldots)$ ## S3 method for class 'metadata\_request'  $compute(x, \ldots)$ ## S3 method for class 'files\_request'  $compute(x, \ldots)$ ## S3 method for class 'query'

# Arguments

 $compute(x, \ldots)$ 

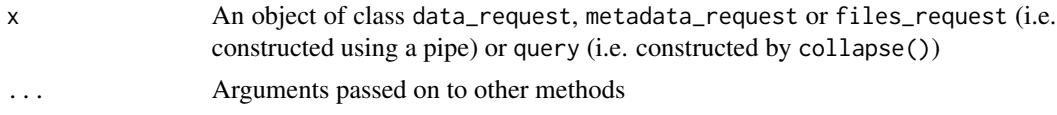

# Value

An object of class computed\_query, which is identical to class query except for occurrence data, where it also contains information on the status of the request.

<span id="page-13-0"></span>

<span id="page-14-1"></span><span id="page-14-0"></span>galah\_apply\_profile *Apply a data quality profile*

#### Description

A 'profile' is a group of filters that are pre-applied by the ALA. Using a data profile allows a query to be filtered quickly to the most relevant or quality-assured data that is fit-for-purpose. For example, the "ALA" profile is designed to exclude lower quality records, whereas other profiles apply filters specific to species distribution modelling (e.g. CDSM).

#### Usage

```
galah_apply_profile(...)
```

```
apply_profile(.data, ...)
```
# Arguments

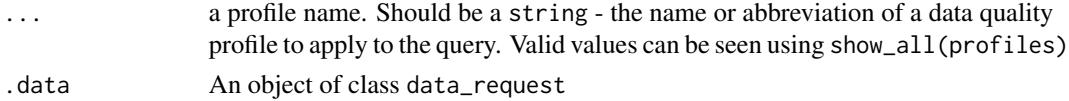

#### Details

Note that only one profile can be loaded at a time; if multiple profiles are given, the first valid profile is used.

For more bespoke editing of filters within a profile, use [galah\\_filter\(\)](#page-19-1)

#### Value

A tibble containing a valid data profile value.

# See Also

[show\\_all\(\)](#page-32-1) and [search\\_all\(\)](#page-30-2) to look up available data profiles. [galah\\_filter\(\)](#page-19-1) can be used for more bespoke editing of individual data profile filters.

#### Examples

```
## Not run:
# Apply a data quality profile to a query
galah_call() |>
 galah_identify("reptilia") |>
 galah_fitter(year == 2021) |>
 galah_apply_profile(ALA) |>
 atlas_counts()
```
## End(Not run)

<span id="page-15-1"></span><span id="page-15-0"></span>

#### <span id="page-15-2"></span>Description

To download data from the selected atlas, one must construct a query. This query tells the atlas API what data to download and return, as well as how it should be filtered. Using galah\_call() allows you to build a piped query to download data, in the same way that you would wrangle data with dplyr and the tidyverse.

Since version 2.0, galah\_call() is a wrapper to a group of underlying request\_ functions. Each of these functions can begin a piped query and end with collapse(), compute() or collect().

The underlying request\_ #' functions are useful because they allow galah to separate different types of requests to perform better. For example, filter.data\_request translates filters in R to solr, whereas filter.metadata\_request searches using a search term.

For more details see the object-oriented programming vignette: vignette("object\_oriented\_programming", package = "galah")

# Usage

```
galah_call(method = c("data", "metadata", "files"), type, ...)
request_data(
  type = c("occurrences", "occurrences-count", "occurrences-doi", "species",
    "species-count"),
  ...
\lambdarequest_metadata(type)
```
request\_files(type = "media")

#### Arguments

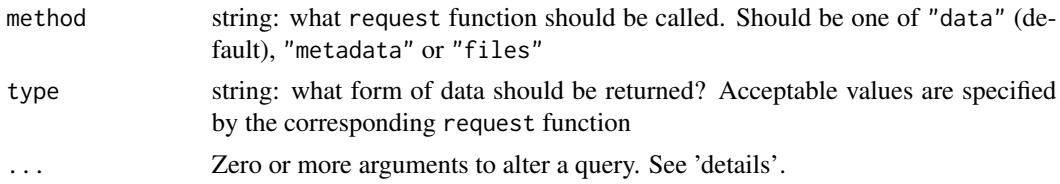

# Details

Each atlas has several types of data that can be chosen. Currently supported are "occurrences" (the default), "species" and "media" (the latter currently only for ALA). It is also possible to use type = "occurrences-count" and type = "species-count"; but in practice this is synonymous with galah\_call() |> count(), and is therefore only practically useful for debugging (via collapse() and compute()).

#### <span id="page-16-0"></span>galah\_call 17

Other named arguments are supported via .... In practice, functions with a galah\_ prefix and S3 methods ported from dplyr assign information to the correct slots internally. Overwriting these with user-defined alternatives is possible, but not advised. Accepted arguments are:

- filter (accepts galah\_filter() or [filter\(\)](#page-19-2))
- select (accepts galah\_select() or [select](#page-19-2))
- group\_by (accepts galah\_group\_by() or [group\\_by\(\)](#page-24-2))
- identify (accepts galah\_identify() or [identify\(\)](#page-25-2))
- geolocate (accepts galah\_geolocate(), galah\_polygon() galah\_bbox() or [st\\_crop\(\)](#page-21-2))
- limit (accepts [slice\\_head\(\)](#page-36-1))
- doi (accepts a sting listing a valid DOI, specific to collect() when type = "doi")

Unrecognised names are ignored by collect() and related functions.

#### Value

Each sub-function returns a different object class: request\_data() returns data\_request. request\_metadata returns metadata\_request, request\_files() returns files\_request.

#### See Also

```
collapse.data_request(), compute.data_request(), collect.data_request()
```
#### Examples

```
## Not run:
# Begin your query with `galah_call()`, then pipe using `%>%` or `|>`
# Get number of records of *Aves* from 2001 to 2004 by year
galah_call() |>
 galah_identify("Aves") |>
 galah_filter(year > 2000 & year < 2005) |>
 galah_group_by(year) |>
 atlas_counts()
# Get information for all species in *Cacatuidae* family
galah_call() |>
 galah_identify("Cacatuidae") |>
 atlas_species()
# Download records of genus *Eolophus* from 2001 to 2004
galah_config(email = "your-email@email.com")
galah_call() |>
 galah_identify("Eolophus") |>
 galah_filter(year > 2000 & year < 2005) |>
 atlas_occurrences()
```
# ----------

```
# Since galah 2.0.0, a pipe can start with a `request_` function.
# This allows users to use `collapse()`, `compute()` and `collect()`.
# Get number of records of *Aves* from 2001 to 2004 by year
request_data(type = "occurrences-count") |>
 galah_identify("Aves") |>
 galah_filter(year > 2000 & year < 2005) |>
 galah_group_by(year) |>
 collect()
# Get information for all species in *Cacatuidae* family
request_data(type = "species") |>
 galah_identify("Cacatuidae") |>
 collect()
# Get metadata information about supported atlases in galah
request_metadata(type = "atlases") |>
 collect()
## End(Not run)
```
<span id="page-17-1"></span>

galah\_config *Get or set configuration options that control galah behaviour*

#### Description

The galah package supports large data downloads, and also interfaces with the ALA which requires that users of some services provide a registered email address and reason for downloading data. The galah\_config function provides a way to manage these issues as simply as possible.

#### Usage

galah\_config(...)

#### Arguments

... Options can be defined using the form name = "value". Valid arguments are:

- api-key string: A registered API key (currently unused).
- atlas string: Living Atlas to point to, Australia by default. Can be an organisation name, acronym, or region (see [show\\_all\\_atlases\(\)](#page-32-2) for admissible values)
- directory string: the directory to use for the cache. By default this is a temporary directory, which means that results will only be cached within an R session and cleared automatically when the user exits R. The user may wish to set this to a non-temporary directory for caching across sessions. The directory must exist on the file system.

<span id="page-17-0"></span>

- <span id="page-18-0"></span>• download\_reason\_id numeric or string: the "download reason" required. by some ALA services, either as a numeric ID (currently 0–13) or a string (see show\_all(reasons) for a list of valid ID codes and names). By default this is NA. Some ALA services require a valid download\_reason\_id code, either specified here or directly to the associated R function.
- email string: An email address that has been registered with the chosen atlas. For the ALA, you can register at [this address.](https://auth.ala.org.au/userdetails/registration/createAccount)
- password string: A registered password (GBIF only)
- run\_checks logical: should galah run checks for filters and columns. If making lots of requests sequentially, checks can slow down the process and lead to HTTP 500 errors, so should be turned off. Defaults to TRUE.
- send\_email logical: should you receive an email for each query to [atlas\\_occurrences\(\)](#page-7-1)? Defaults to FALSE; but can be useful in some instances, for example for tracking DOIs assigned to specific downloads for later citation.
- username string: A registered username (GBIF only)
- verbose logical: should galah give verbose such as progress bars? Defaults to FALSE.

#### Value

For galah\_config(), a list of all options. When galah\_config( $\ldots$ ) is called with arguments, nothing is returned but the configuration is set.

#### Examples

```
## Not run:
# To download occurrence records, enter your email in `galah_config()`.
# This email should be registered with the atlas in question.
galah_config(email = "your-email@email.com")
# Turn on caching in your session
galah_config(caching = TRUE)
# Some ALA services require that you add a reason for downloading data.
# Add your selected reason using the option `download_reason_id`
galah_config(download_reason_id = 0)
# To look up all valid reasons to enter, use `show_all(reasons)`
show_all(reasons)
# Make debugging in your session easier by setting `verbose = TRUE`
galah_config(verbose = TRUE)
## End(Not run)
```
<span id="page-19-0"></span>galah\_down\_to *Deprecated functions*

# Description

These include:

• galah\_down\_to() in favour of galah\_filter()

#### Usage

```
galah_down_to(...)
```
# Arguments

... the name of a single taxonomic rank

# Value

A string with the named rank

# See Also

[galah\\_select\(\)](#page-26-1), [galah\\_filter\(\)](#page-19-1) and [galah\\_geolocate\(\)](#page-21-1) for related methods.

#### Examples

```
## Not run:
# Return a taxonomic tree of *Chordata* down to the class level
galah_call() |>
   galah_identify("Vertebrata") |>
   galah_down_to(class) |>
   atlas_taxonomy()
```
## End(Not run)

<span id="page-19-1"></span>galah\_filter *Narrow a query by specifying filters*

#### <span id="page-19-2"></span>Description

"Filters" are arguments of the form field logical value that are used to narrow down the number of records returned by a specific query. For example, it is common for users to request records from a particular year (year == 2020), or to return all records except for fossils (basisOfRecord != "FossilSpecimen").

The result of galah\_filter() can be passed to the filter argument in [atlas\\_occurrences\(\)](#page-7-1), [atlas\\_species\(\)](#page-9-1), [atlas\\_counts\(\)](#page-3-1) or [atlas\\_media\(\)](#page-5-1).

#### <span id="page-20-0"></span>galah\_filter 21

### Usage

```
galah_filter(..., profile = NULL)
## S3 method for class 'data_request'
filter(.data, ...)
## S3 method for class 'metadata_request'
filter(.data, ...)
## S3 method for class 'files_request'
filter(.data, ...)
```
#### Arguments

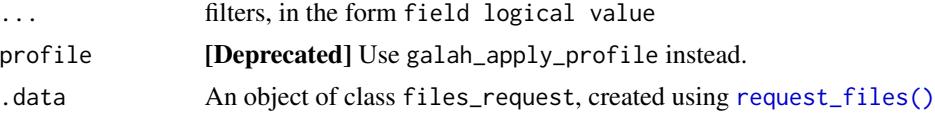

# Details

galah\_filter uses non-standard evaluation (NSE), and is designed to be as compatible as possible with dplyr::filter() syntax.

All statements passed to galah\_filter() (except the profile argument) take the form of field logical - value. Permissible examples include:

- $=$  or  $==$  (e.g. year  $= 2020$ )
- $!=, e.g.$  year  $!= 2020$
- $>$  or  $>=$  (e.g. year  $>=$  2020)
- $\texttt{&} c = (e.g., \texttt{\\} < 2020)$
- OR statements (e.g. year ==  $2018$  | year ==  $2020$ )
- AND statements (e.g. year  $>= 2000$  & year  $<= 2020$ )

In some cases R will fail to parse inputs with a single equals sign (=), particularly where statements are separated by & or |. This problem can be avoided by using a double-equals (==) instead.

#### *Notes on behaviour*

Separating statements with a comma is equivalent to an AND statement; Ergo galah\_filter(year >= 2010 & year < 2020) is the same as galah\_filter(year >= 2010, year < 2020).

All statements must include the field name; so galah\_filter(year == 2010 | year == 2021) works, as does galah\_filter(year == c(2010, 2021)), but galah\_filter(year == 2010 | 2021) fails.

It is possible to use an object to specify required values, e.g. year\_value <- 2010; galah\_filter(year > year\_value)

solr supports range queries on text as well as numbers; so this is valid: galah\_filter(cl22 >= "Tasmania")

It is possible to filter by 'assertions', which are statements about data validity, e.g. to remove those lacking critical spatial or taxonomic data: galah\_filter(assertions != c("INVALID\_SCIENTIFIC\_NAME", "COORDINATE Valid assertions can be found using show\_all(assertions).

# <span id="page-21-0"></span>Value

A tibble containing filter values.

#### See Also

[search\\_taxa\(\)](#page-30-1) and [galah\\_geolocate\(\)](#page-21-1) for other ways to restrict the information returned by [atlas\\_occurrences\(\)](#page-7-1) and related functions. Use search\_all(fields) to find fields that you can filter by, and [show\\_values\(\)](#page-34-1) to find what values of those filters are available.

# Examples

```
## Not run:
# Filter query results to return records of interest
galah_call() |>
 galah_filter(year >= 2019,
               basisOfRecord == "HumanObservation") |>
 atlas_counts()
# Alternatively, the same call using `dplyr` functions:
request_data() |>
 filter(year >= 2019,
               basisOfRecord == "HumanObservation") |>
 count() |>
 collect()
## End(Not run)
```
<span id="page-21-1"></span>galah\_geolocate *Narrow a query to within a specified area*

#### <span id="page-21-2"></span>Description

Restrict results to those from a specified area using galah\_geolocate(). Areas can be specified as either polygons or bounding boxes, depending on type. Alternatively, users can call the underlying functions directly via galah\_polygon(), galah\_bbox() or galah\_radius(). It is possible to use sf syntax by calling st\_crop(), which is synonymous with galah\_polygon().

Use a polygon If calling galah\_geolocate(), the default type is "polygon", which narrows queries to within an area supplied as a POLYGON or MULTIPOLYGON. Polygons must be specified as either an sf object, a 'well-known text' (WKT) string, or a shapefile. Shapefiles must be simple to be accepted by the ALA.

# Usage

```
galah\_geolocate(..., type = c("polygon", "bbox", "radius"))galah_bbox(...)
galah_polygon(...)
```

```
galah_radius(...)
## S3 method for class 'data_request'
st_crop(x, y, ...)
```
#### Arguments

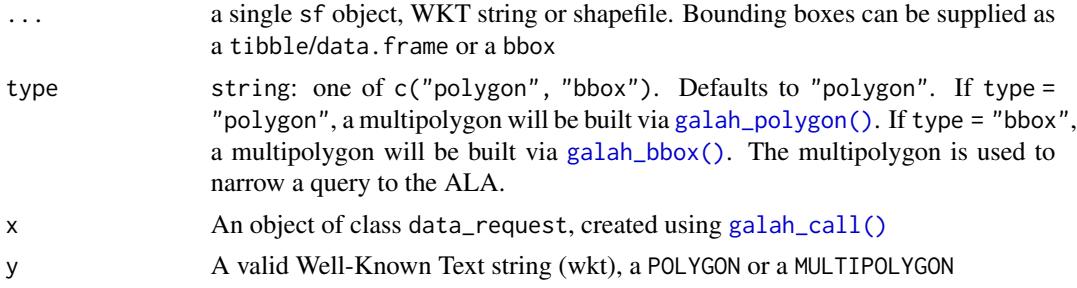

#### Details

Use a bounding box Alternatively, set type = "bbox" to narrow queries to within a bounding box. Bounding boxes can be extracted from a supplied sf object or a shapefile. A bounding box can also be supplied as a bbox object (via sf::st\_bbox()) or a tibble/data.frame.

[Experimental] Use a point radius Alternatively, set type = "radius" to narrow queries to within a circular area around a specific point location. Point coordinates can be supplied as latitude/longitude coordinate numbers or as an sf object (sfc\_POINT). Area is supplied as a radius in kilometres. Default radius is 10 km.

If type = "polygon", WKT strings longer than 10000 characters and sf objects with more than 500 vertices will not be accepted by the ALA. Some polygons may need to be simplified. If type = "bbox", sf objects and shapefiles will be converted to a bounding box to query the ALA. If type = "radius, sfc\_POINT objects will be converted to lon/lat coordinate numbers to query the ALA. Default radius is 10 km.

#### Value

If type = "polygon" or type = "bbox", length-1 string (class character) containing a multipolygon WKT string representing the area provided. If type = "radius", list of lat, long and radius values.

#### Examples

```
## Not run:
# Search for records within a polygon using a shapefile
location <- sf::st_read("path/to/shapefile.shp")
galah_call() |>
 galah_identify("vulpes") |>
 galah_geolocate(location) |>
 atlas_counts()
```
# Search for records within the bounding box of a shapefile

```
location <- sf::st_read("path/to/shapefile.shp")
galah_call() |>
 galah_identify("vulpes") |>
 galah_geolocate(location, type = "bbox") |>
 atlas_counts()
# Search for records within a polygon using an `sf` object
location <- "POLYGON((142.3 -29.0,142.7 -29.1,142.7 -29.4,142.3 -29.0))" |>
sf::st_as_sfc()
galah_call() |>
 galah_identify("reptilia") |>
 galah_polygon(location) |>
 atlas_counts()
# Alternatively, we can use 'st_crop()' as a synonym for 'galah_polygon()'.
# Hence the above example can be rewritten as:
request_data() |>
 identify("reptilia") |>
 st_crop(location) |>
 count() |>
 collect()
# Search for records using a Well-known Text string (WKT)
wkt <- "POLYGON((142.3 -29.0,142.7 -29.1,142.7 -29.4,142.3 -29.0))"
galah_call() |>
 galah_identify("vulpes") |>
 galah_geolocate(wkt) |>
 atlas_counts()
# Search for records within the bounding box extracted from an `sf` object
location <- "POLYGON((142.3 -29.0,142.7 -29.1,142.7 -29.4,142.3 -29.0))" |>
 sf::st_as_sfc()
galah_call() |>
 galah_identify("vulpes") |>
 galah_geolocate(location, type = "bbox") |>
 atlas_counts()
# Search for records using a bounding box of coordinates
b_box <- sf::st_bbox(c(xmin = 143, xmax = 148, ymin = -29, ymax = -28),
                     crs = sf::st_crs("WGS84"))
galah_call() |>
 galah_identify("reptilia") |>
 galah_geolocate(b_box, type = "bbox") |>
 atlas_counts()
# Search for records using a bounding box in a `tibble` or `data.frame`
b_box <- tibble::tibble(xmin = 148, ymin = -29, xmax = 143, ymax = -21)
galah_call() |>
 galah_identify("vulpes") |>
 galah_geolocate(b_box, type = "bbox") |>
 atlas_counts()
```
# Search for records within a radius around a point's coordinates

```
galah_call() |>
  galah_identify("manorina melanocephala") |>
  galah_geolocate(lat = -33.7,
                  lon = 151.3,radius = 5,
                  type = "radius") |>
  atlas_counts()
# Search for records with a radius around an `sf_POINT` object
point <- sf::st_sfc(sf::st_point(c(-33.66741, 151.3174)), crs = 4326)
galah_call() |>
  galah_identify("manorina melanocephala") |>
  galah_geolocate(point,
                  radius = 5,
                  type = "radius") |>
  atlas_counts()
## End(Not run)
```
<span id="page-24-1"></span>galah\_group\_by *Specify fields to group when downloading record counts*

# <span id="page-24-2"></span>Description

count.data\_request() and atlas\_counts() support server-side grouping of data. Grouping can be used to return record counts grouped by multiple, valid fields (found by search\_all(fields)).

#### Usage

```
galah_group_by(...)
```
## S3 method for class 'data\_request' group\_by(.data, ...)

# Arguments

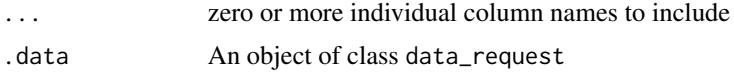

#### Value

If any arguments are provided, returns a data. frame with columns name and type, as per [select.data\\_request\(\)](#page-26-2).

# Examples

```
## Not run:
galah_call() |>
 galah_group_by(basisOfRecord) |>
 atlas_counts()
```
<span id="page-25-0"></span>## End(Not run)

<span id="page-25-1"></span>galah\_identify *Narrow a query by passing taxonomic identifiers*

#### <span id="page-25-2"></span>Description

When conducting a search or creating a data query, it is common to identify a known taxon or group of taxa to narrow down the records or results returned.

#### Usage

```
galah_identity(..., search = NULL)## S3 method for class 'data_request'
identify(x, ...)
## S3 method for class 'metadata_request'
identity(x, \ldots)
```
#### **Arguments**

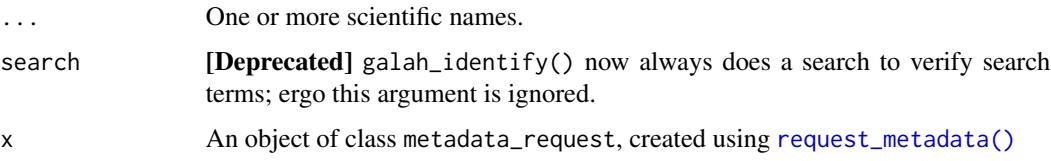

# Details

galah\_identify() is used to identify taxa you want returned in a search or a data query. Users to pass scientific names or taxonomic identifiers with pipes to provide data only for the biological group of interest.

It is good to use [search\\_taxa\(\)](#page-30-1) and [search\\_identifiers\(\)](#page-30-1) first to check that the taxa you provide to galah\_identify() return the correct results.

#### Value

A tibble containing identified taxa.

#### See Also

[search\\_taxa\(\)](#page-30-1) to find identifiers from scientific names; [search\\_identifiers\(\)](#page-30-1) for how to get names if taxonomic identifiers are already known.

#### <span id="page-26-0"></span>galah\_select 27

#### Examples

```
## Not run:
# Specify a taxon. A valid taxon will return an identifier.
galah_identify("reptilia")
# Specify more than one taxon at a time.
galah_identify("reptilia", "mammalia", "aves", "pisces")
# Use `galah_identify()` to narrow your queries
galah_call() |>
 galah_identify("Eolophus") |>
 atlas_counts()
# Within a pipe, `identify()` and `galah_identify()` are synonymous.
# hence the following is identical to the previous example:
request_data() |>
 identify("Eolophus") |>
 count() |>
 collect()
# If you know a valid taxon identifier, use `galah_filter()` instead.
# (This was formerly supported by `galah_identify()` with `search = FALSE`)
id <- "https://biodiversity.org.au/afd/taxa/009169a9-a916-40ee-866c-669ae0a21c5c"
galah_call() |>
 galah_filter(lsid == id) |>
 atlas_counts()
## End(Not run)
```
<span id="page-26-1"></span>

galah\_select *Specify fields for occurrence download*

# <span id="page-26-2"></span>Description

GBIF nodes store content in hundreds of different fields, and users often require thousands or millions of records at a time. To reduce time taken to download data, and limit complexity of the resulting tibble, it is sensible to restrict the fields returned by [atlas\\_occurrences\(\)](#page-7-1). This function allows easy selection of fields, or commonly-requested groups of columns, following syntax shared with dplyr::select().

The full list of available fields can be viewed with show\_all(fields). Note that select() and galah\_select() are supported for all atlases that allow downloads, with the exception of GBIF, for which all columns are returned.

#### Usage

```
galah_select(..., group)
## S3 method for class 'data_request'
select(.data, ..., group)
```
#### <span id="page-27-0"></span>**Arguments**

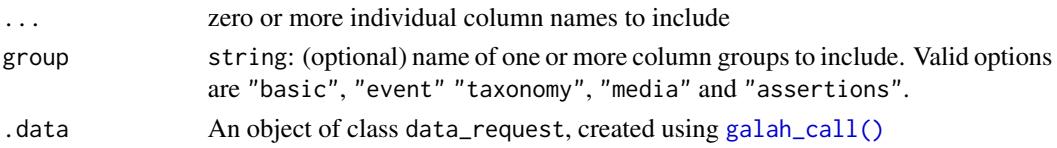

# Details

Calling the argument group = "basic" returns the following columns:

- decimalLatitude
- decimalLongitude
- eventDate
- scientificName
- taxonConceptID
- recordID
- dataResourceName
- occurrenceStatus

Using group = "event" returns the following columns:

- eventRemarks
- eventTime
- eventID
- eventDate
- samplingEffort
- samplingProtocol

Using group = "media" returns the following columns:

- multimedia
- multimediaLicence
- images
- videos
- sounds

Using group = "taxonomy" returns higher taxonomic information for a given query. It is the only group that is accepted by atlas\_species() as well as atlas\_occurrences().

Using group = "assertions" returns all quality assertion-related columns. The list of assertions is shown by show\_all\_assertions().

For atlas\_occurrences(), arguments passed to ... should be valid field names, which you can check using show\_all(fields). For atlas\_species(), it should be one or more of:

- counts to include counts of occurrences per species.
- synonyms to include any synonymous names.
- lists to include authoritiative lists that each species is included on.

# <span id="page-28-0"></span>Value

A tibble specifying the name and type of each column to include in the call to atlas\_counts() or atlas\_occurrences().

# See Also

[search\\_taxa\(\)](#page-30-1), [galah\\_filter\(\)](#page-19-1) and [galah\\_geolocate\(\)](#page-21-1) for other ways to restrict the information returned by [atlas\\_occurrences\(\)](#page-7-1) and related functions; [atlas\\_counts\(\)](#page-3-1) for how to get counts by levels of variables returned by galah\_select; show\_all(fields) to list available fields.

#### Examples

```
## Not run:
# Download occurrence records of *Perameles*,
# Only return scientificName and eventDate columns
galah_config(email = "your-email@email.com")
galah_call() |>
 galah_identify("perameles")|>
 galah_select(scientificName, eventDate) |>
 atlas_occurrences()
# Only return the "basic" group of columns and the basisOfRecord column
galah_call() |>
 galah_identify("perameles") |>
 galah_select(basisOfRecord, group = "basic") |>
 atlas_occurrences()
# When used in a pipe, `galah_select()` and `select()` are synonymous.
# Hence the previous example can be rewritten as:
request_data() |>
  identify("perameles") |>
 select(basisOfRecord, group = "basic") |>
 collect()
## End(Not run)
```
print\_galah\_objects *Print galah objects*

#### Description

As of version 2.0, galah supports several bespoke object types. Classes data\_request, metadata\_request and files\_request are for starting pipes to download different types of information. These objects are parsed using collapse() into a query object, which contains one or more URLs necessary to return the requested information. This object is then passed to compute() and/or collect(). Finally, galah\_config() creates an object of class galah\_config which (unsurprisingly) stores configuration information.

# Usage

```
## S3 method for class 'data_request'
print(x, \ldots)## S3 method for class 'files_request'
print(x, \ldots)## S3 method for class 'metadata_request'
print(x, \ldots)## S3 method for class 'query'
print(x, \ldots)## S3 method for class 'computed_query'
print(x, \ldots)## S3 method for class 'query_set'
print(x, \ldots)## S3 method for class 'galah_config'
print(x, \ldots)
```
#### Arguments

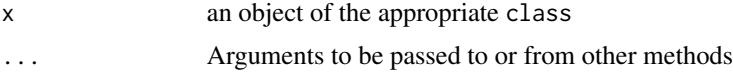

#### Value

Print does not return an object; instead it prints a description of the object to the console

# Examples

```
# The most common way to start a pipe is with `galah_call()`
# later functions update the `data_request` object
galah_call() |> # same as calling `request_data()`
 filter(year >= 2020) |>
 group_by(year) |>
 count()
# Metadata requests are formatted in a similar way
request_metadata() |>
 filter(field == basisOfRecord) |>
 unnest()
# Queries are converted into a `query_set` by `collapse()`
x \le galah_call() | > # same as calling `request_data()`
 filter(year >= 2020) |>
 count() |>
 collapse()
```
#### <span id="page-30-0"></span>search\_all 31

```
# Each `query_set` contains one or more `query` objects
x[[3]]
```
print(x)

<span id="page-30-2"></span>search\_all *Search for record information*

#### <span id="page-30-1"></span>Description

The living atlases store a huge amount of information, above and beyond the occurrence records that are their main output. In galah, one way that users can investigate this information is by searching for a specific option or category for the type of information they are interested in. Functions prefixed with search\_ do this, displaying any matches to a search term within the valid options for the information specified by the suffix.

[Stable] search\_all() is a helper function that can do searches within multiple types of information from search\_ sub-functions. See Details (below) for accepted values.

#### Usage

```
search_all(type, query)
```
search\_assertions(query)

search\_apis(query)

search\_atlases(query)

search\_collections(query)

search\_datasets(query)

search\_fields(query)

search\_identifiers(...)

search\_licences(query)

search\_lists(query)

search\_profiles(query)

search\_providers(query)

search\_ranks(query)

search\_reasons(query)

<span id="page-31-0"></span>32 search\_all

```
search_taxa(...)
```
# Arguments

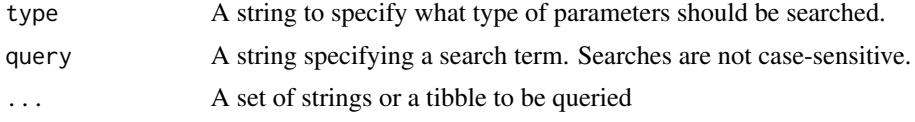

# Details

There are five categories of information, each with their own specific sub-functions to look-up each type of information. The available types of information for search\_all() are:

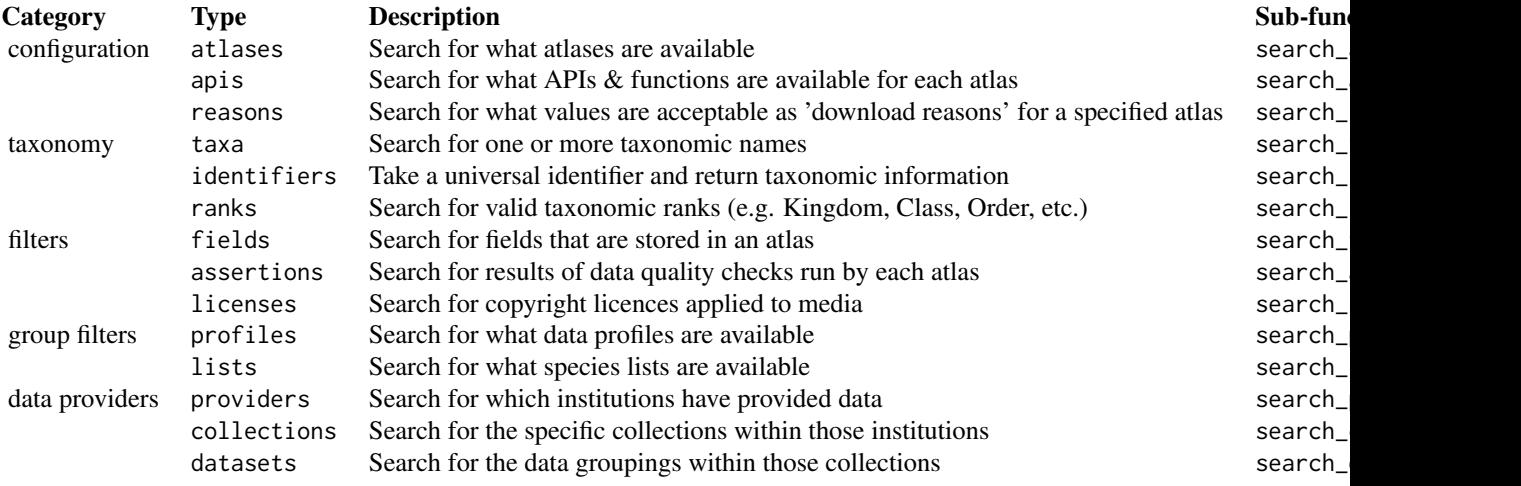

# Value

An object of class tbl\_df and data.frame (aka a tibble) containing all data that match the search query.

# References

• Darwin Core terms <https://dwc.tdwg.org/terms/>

# See Also

See [search\\_taxa\(\)](#page-30-1) and [search\\_identifiers\(\)](#page-30-1) for more information on taxonomic searches. Use the [show\\_all\(\)](#page-32-1) function and show\_all\_() sub-functions to show available options of information. These functions are used to pass valid arguments to [galah\\_select\(\)](#page-26-1), [galah\\_filter\(\)](#page-19-1), and related functions.

# Examples

## Not run:

#### <span id="page-32-0"></span>show\_all 33

```
# Search for fields that include the word "date"
search_all(fields, "date")
# Search for fields that include the word "marine"
search_all(fields, "marine")
# Search using a single taxonomic term
# (see `?search_taxa()` for more information)
search_all(taxa, "Reptilia") # equivalent
# Look up a unique taxon identifier
# (see `?search_identifiers()` for more information)
search_all(identifiers,
           "https://id.biodiversity.org.au/node/apni/2914510")
# Search for species lists that match "endangered"
search_all(lists, "endangered") # equivalent
# Search for a valid taxonomic rank, "subphylum"
search_all(ranks, "subphylum")
# An alternative is to download the data and then `filter` it. This is
# largely synonymous, and allows greater control over which fields are searched.
request_metadata(type = "fields") |>
collect() |>
 dplyr::filter(grepl("date", id))
## End(Not run)
```
<span id="page-32-1"></span>show\_all *Show valid record information*

#### <span id="page-32-2"></span>**Description**

The living atlases store a huge amount of information, above and beyond the occurrence records that are their main output. In galah, one way that users can investigate this information is by showing all the available options or categories for the type of information they are interested in. Functions prefixed with show\_all\_ do this, displaying all valid options for the information specified by the suffix.

[Stable] show\_all() is a helper function that can display multiple types of information from show\_all\_ sub-functions.

# Usage

```
show\_all(..., limit = NULL)show_all_apis(limit = NULL)
show_all_assertions(limit = NULL)
```
show\_all\_atlases(limit = NULL)

show\_all\_collections(limit = NULL)

show\_all\_datasets(limit = NULL)

show\_all\_fields(limit = NULL)

show\_all\_licences(limit = NULL)

show\_all\_lists(limit = NULL)

show\_all\_profiles(limit = NULL)

show\_all\_providers(limit = NULL)

show\_all\_ranks(limit = NULL)

show\_all\_reasons(limit = NULL)

# Arguments

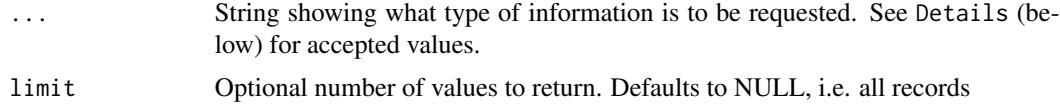

# Details

There are five categories of information, each with their own specific sub-functions to look-up each type of information. The available types of information for show\_all\_ are:

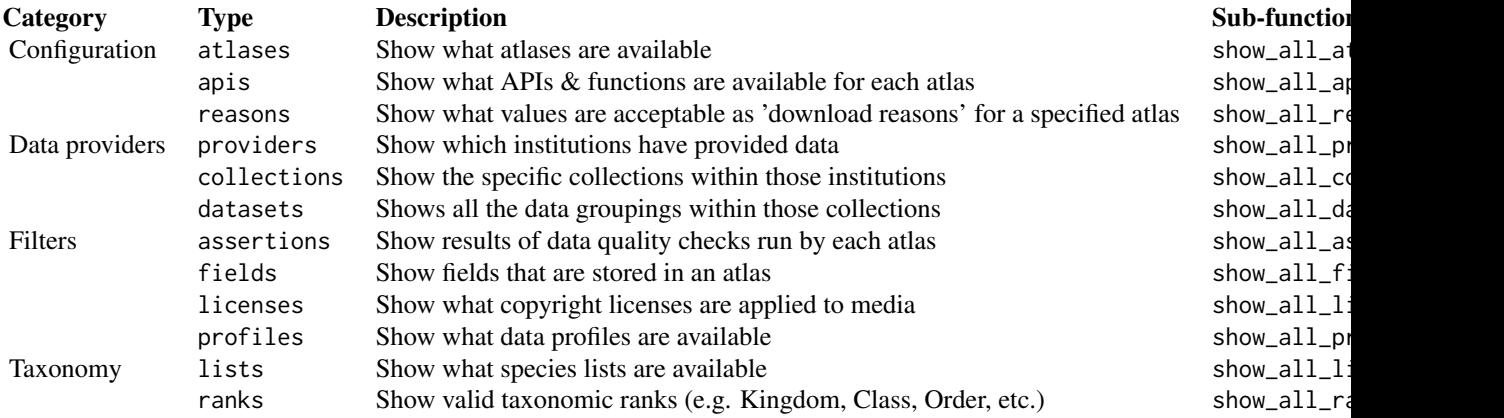

# <span id="page-34-0"></span>show\_values 35

# Value

An object of class tbl\_df and data.frame (aka a tibble) containing all data of interest.

#### References

• Darwin Core terms <https://dwc.tdwg.org/terms/>

# See Also

Use the [search\\_all\(\)](#page-30-2) function and search\_() sub-functions to search for information. These functions are used to pass valid arguments to [galah\\_select\(\)](#page-26-1), [galah\\_filter\(\)](#page-19-1), and related functions.

#### Examples

```
## Not run:
# See all supported atlases
show_all(atlases)
# Show a list of all available data quality profiles
show_all(profiles)
# Show a listing of all accepted reasons for downloading occurrence data
show_all(reasons)
# Show a listing of all taxonomic ranks
show_all(ranks)
# `show_all()` is synonymous with `request_metadata() |> collect()`
request_metadata(type = "fields") |>
 collect()
## End(Not run)
```
<span id="page-34-1"></span>show\_values *Show or search for values within a specified field*

#### Description

Users may wish to see the specific values *within* a chosen field, profile or list to narrow queries or understand more about the information of interest. show\_values() provides users with these values. search\_values() allows users for search for specific values within a specified field.

#### Usage

```
show_values(df)
search_values(df, query)
```
<span id="page-35-0"></span>36 show\_values

#### Arguments

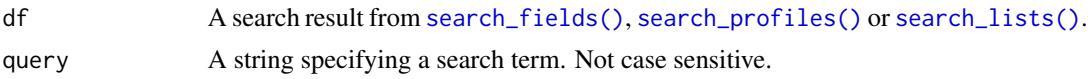

#### Details

Each Field contains categorical or numeric values. For example:

- The field "year" contains values 2021, 2020, 2019, etc.
- The field "stateProvince" contains values New South Wales, Victoria, Queensland, etc. These are used to narrow queries with [galah\\_filter\(\)](#page-19-1).

Each Profile consists of many individual quality filters. For example, the "ALA" profile consists of values:

- Exclude all records where spatial validity is FALSE
- Exclude all records with a latitude value of zero
- Exclude all records with a longitude value of zero

Each List contains a list of species, usually by taxonomic name. For example, the Endangered Plant species list contains values:

- Acacia curranii (Curly-bark Wattle)
- Brachyscome papillosa (Mossgiel Daisy)
- Solanum karsense (Menindee Nightshade)

# Value

A tibble of values for a specified field, profile or list.

# Examples

```
## Not run:
# Show values in field 'cl22'
search_fields("cl22") |>
 show_values()
# This is synonymous with `request_metadata() |> unnest()`.
# For example, the previous example can be run using:
request_metadata() |>
 filter(field == "cl22") |>
 unnest() |>
 collect()
# Search for any values in field 'cl22' that match 'tas'
search_fields("cl22") |>
 search_values("tas")
# See items within species list "dr19257"
search_lists("dr19257") |>
```
<span id="page-36-0"></span>show\_values()

## End(Not run)

<span id="page-36-1"></span>slice\_head.data\_request

*Subset first rows of* data\_request

# Description

#### [Experimental]

This is a simple function to set the limit argument in [atlas\\_counts\(\)](#page-3-1) using dplyr syntax. As of galah 2.0.0, slice\_head() is only supported in queries of type occurrences-count(), or metadata requests. Note also that slice\_head() is lazily evaluated; it only affects a query once it is run by compute() or (more likely) collect().

#### Usage

## S3 method for class 'data\_request' slice\_head(.data, ..., n, prop, by = NULL)

```
## S3 method for class 'metadata_request'
slice_head(.data, ..., n, prop, by = NULL)
```
# Arguments

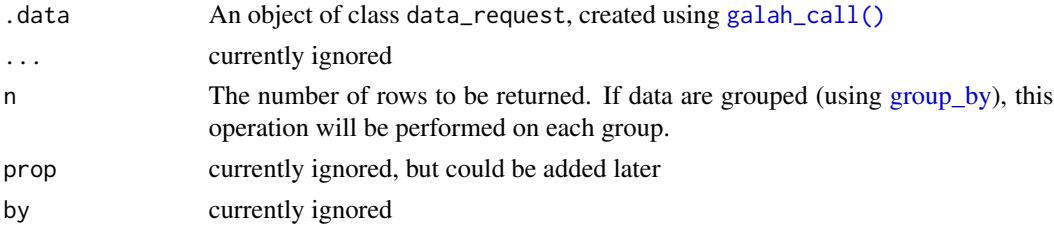

#### Examples

```
## Not run:
# Limit number of rows returned to 3.
# In this case, our query returns the top 3 years with most records.
galah_call() |>
  identify("perameles") |>
  filter(year > 2010) |>
  group_by(year) |>
  count() |>
  slice_head(n = 3) |>
  collect()
```
## End(Not run)

<span id="page-37-0"></span>tidyverse\_functions *Non-generic tidyverse functions*

#### **Description**

Several useful functions from tidyverse packages are generic, meaning that we can define classspecific versions of those functions and implement them in galah; examples include filter(), select() and group\_by(). However, there are also functions that are only defined within tidyverse packages and are not generic. In a few cases we have re-implemented these functions in galah. This has the consequence of supporting consistent syntax with tidyverse, at the cost of potentially introducing conflicts. This can be avoided by using the :: operator where required (see examples).

# Usage

```
desc(\ldots)
```
unnest(.query)

#### Arguments

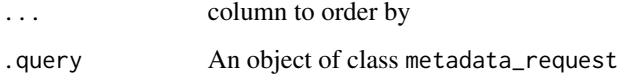

#### Details

The following functions are included:

- desc() (dplyr): Use within arrange() to specify arrangement should be descending
- unnest() (tidyr): Use to 'drill down' into nested information on fields, lists, profiles, or taxa

These galah versions all use lazy evaluation.

#### Value

- galah::desc() returns a tibble used by arrange.data\_request() to arrange rows of a query.
- galah::unnest() returns an object of class metadata\_request.

#### See Also

```
arrange.data_request(), galah_call()
```
# tidyverse\_functions 39

# Examples

```
## Not run:
# Arrange grouped record counts by descending year
galah_call() |>
 identify("perameles") |>
 filter(year > 2019) |>
 count() |>
  arrange(galah::desc(year)) |>
  collect()
# Return values of field `basisOfRecord`
request_metadata() |>
  galah::unnest() |>
 filter(field == basisOfRecord) |>
 collect()
# Using `galah::unnest()` in this way is equivalent to:
show_all(fields, "basisOfRecord") |>
  show_values()
## End(Not run)
```
# <span id="page-39-0"></span>**Index**

```
apply_profile (galah_apply_profile), 15
arrange.data_request, 2
arrange.data_request(), 38
arrange.metadata_request
        (arrange.data_request), 2
3
atlas_counts, 4
atlas_counts(), 7, 9, 10, 20, 29, 37
atlas_media, 6
atlas_media(), 6, 20
atlas_occurrences, 8
atlas_occurrences(), 4, 10, 19, 20, 22, 27,
        29
atlas_species, 10
atlas_species(), 20
collapse.data_request (collapse_galah),
        11
collapse.data_request(), 17
collapse.files_request
        (collapse_galah), 11
collapse.metadata_request
        (collapse_galah), 11
collapse_galah, 11
collect.computed_query (collect_galah),
        12
collect.data_request (collect_galah), 12
collect.data_request(), 17
collect.files_request (collect_galah),
        12
collect.metadata_request
        (collect_galah), 12
collect.query (collect_galah), 12
collect_galah, 12
collect_media, 13
collect_media(), 6
compute.data_request (compute_galah), 14
compute.data_request(), 17
compute.files_request (compute_galah),
        14
```
compute.metadata\_request *(*compute\_galah*)*, [14](#page-13-0) compute.query *(*compute\_galah*)*, [14](#page-13-0) compute\_galah, [14](#page-13-0) count.data\_request *(*atlas\_counts*)*, [4](#page-3-0) desc *(*tidyverse\_functions*)*, [38](#page-37-0) filter(), *[17](#page-16-0)* filter.data\_request *(*galah\_filter*)*, [20](#page-19-0) filter.files\_request *(*galah\_filter*)*, [20](#page-19-0) filter.metadata\_request *(*galah\_filter*)*, [20](#page-19-0) galah\_apply\_profile, [15](#page-14-0) galah\_apply\_profile(), *[5,](#page-4-0) [6](#page-5-0)*, *[8](#page-7-0)*, *[10](#page-9-0)* galah\_bbox *(*galah\_geolocate*)*, [22](#page-21-0) galah\_bbox(), *[23](#page-22-0)* galah\_call, [16](#page-15-0) galah\_call(), *[5,](#page-4-0) [6](#page-5-0)*, *[8](#page-7-0)*, *[10](#page-9-0)*, *[23](#page-22-0)*, *[28](#page-27-0)*, *[37,](#page-36-0) [38](#page-37-0)* galah\_config, [18](#page-17-0) galah\_config(), *[6](#page-5-0)*, *[9](#page-8-0)* galah\_down\_to, [20](#page-19-0) galah\_filter, [20](#page-19-0) galah\_filter(), *[5,](#page-4-0) [6](#page-5-0)*, *[8](#page-7-0)*, *[10](#page-9-0)*, *[15](#page-14-0)*, *[20](#page-19-0)*, *[29](#page-28-0)*, *[32](#page-31-0)*, *[35,](#page-34-0) [36](#page-35-0)* galah\_geolocate, [22](#page-21-0) galah\_geolocate(), *[5,](#page-4-0) [6](#page-5-0)*, *[8](#page-7-0)*, *[10](#page-9-0)*, *[20](#page-19-0)*, *[22](#page-21-0)*, *[29](#page-28-0)* galah\_group\_by, [25](#page-24-0) galah\_group\_by(), *[5](#page-4-0)* galah\_identify, [26](#page-25-0) galah\_identify(), *[5,](#page-4-0) [6](#page-5-0)*, *[8](#page-7-0)*, *[10](#page-9-0)* galah\_polygon *(*galah\_geolocate*)*, [22](#page-21-0) galah\_polygon(), *[23](#page-22-0)* galah\_radius *(*galah\_geolocate*)*, [22](#page-21-0) galah\_select, [27](#page-26-0) galah\_select(), *[6](#page-5-0)*, *[8,](#page-7-0) [9](#page-8-0)*, *[20](#page-19-0)*, *[32](#page-31-0)*, *[35](#page-34-0)* group\_by, *[37](#page-36-0)* group\_by(), *[17](#page-16-0)*

# INDEX  $41$

group\_by.data\_request *(*galah\_group\_by*)*, [25](#page-24-0) identify(), *[17](#page-16-0)* identify.data\_request *(*galah\_identify*)*, [26](#page-25-0) identify.metadata\_request *(*galah\_identify*)*, [26](#page-25-0) print.computed\_query *(*print\_galah\_objects*)*, [29](#page-28-0) print.data\_request *(*print\_galah\_objects*)*, [29](#page-28-0) print.files\_request *(*print\_galah\_objects*)*, [29](#page-28-0) print.galah\_config *(*print\_galah\_objects*)*, [29](#page-28-0) print.metadata\_request *(*print\_galah\_objects*)*, [29](#page-28-0) print.query *(*print\_galah\_objects*)*, [29](#page-28-0) print.query\_set *(*print\_galah\_objects*)*, [29](#page-28-0) print\_galah\_objects, [29](#page-28-0) request\_data *(*galah\_call*)*, [16](#page-15-0) request\_files *(*galah\_call*)*, [16](#page-15-0) request\_files(), *[21](#page-20-0)* request\_metadata *(*galah\_call*)*, [16](#page-15-0) request\_metadata(), *[26](#page-25-0)* search\_all, [31](#page-30-0) search\_all(), *[15](#page-14-0)*, *[35](#page-34-0)* search\_apis *(*search\_all*)*, [31](#page-30-0) search\_assertions *(*search\_all*)*, [31](#page-30-0) search\_atlases *(*search\_all*)*, [31](#page-30-0) search\_collections *(*search\_all*)*, [31](#page-30-0) search\_datasets *(*search\_all*)*, [31](#page-30-0) search\_fields *(*search\_all*)*, [31](#page-30-0) search\_fields(), *[36](#page-35-0)* search\_identifiers *(*search\_all*)*, [31](#page-30-0) search\_identifiers(), *[26](#page-25-0)*, *[32](#page-31-0)* search\_licences *(*search\_all*)*, [31](#page-30-0) search\_lists *(*search\_all*)*, [31](#page-30-0) search\_lists(), *[36](#page-35-0)* search\_profiles *(*search\_all*)*, [31](#page-30-0) search\_profiles(), *[36](#page-35-0)* search\_providers *(*search\_all*)*, [31](#page-30-0) search\_ranks *(*search\_all*)*, [31](#page-30-0) search\_reasons *(*search\_all*)*, [31](#page-30-0)

search\_taxa *(*search\_all*)*, [31](#page-30-0) search\_taxa(), *[10](#page-9-0)*, *[22](#page-21-0)*, *[26](#page-25-0)*, *[29](#page-28-0)*, *[32](#page-31-0)* search\_values *(*show\_values*)*, [35](#page-34-0) select, *[17](#page-16-0)* select.data\_request *(*galah\_select*)*, [27](#page-26-0) select.data\_request(), *[25](#page-24-0)* show\_all, [33](#page-32-0) show\_all(), *[15](#page-14-0)*, *[32](#page-31-0)* show\_all\_apis *(*show\_all*)*, [33](#page-32-0) show\_all\_assertions *(*show\_all*)*, [33](#page-32-0) show\_all\_atlases *(*show\_all*)*, [33](#page-32-0) show\_all\_atlases(), *[18](#page-17-0)* show\_all\_collections *(*show\_all*)*, [33](#page-32-0) show\_all\_datasets *(*show\_all*)*, [33](#page-32-0) show\_all\_fields *(*show\_all*)*, [33](#page-32-0) show\_all\_licences *(*show\_all*)*, [33](#page-32-0) show\_all\_lists *(*show\_all*)*, [33](#page-32-0) show\_all\_profiles *(*show\_all*)*, [33](#page-32-0) show\_all\_providers *(*show\_all*)*, [33](#page-32-0) show\_all\_ranks *(*show\_all*)*, [33](#page-32-0) show\_all\_reasons *(*show\_all*)*, [33](#page-32-0) show\_values, [35](#page-34-0) show\_values(), *[22](#page-21-0)* slice\_head(), *[17](#page-16-0)* slice\_head.data\_request, [37](#page-36-0) slice\_head.metadata\_request *(*slice\_head.data\_request*)*, [37](#page-36-0) st\_crop(), *[17](#page-16-0)* st\_crop.data\_request *(*galah\_geolocate*)*, [22](#page-21-0)

tidyverse\_functions, [38](#page-37-0)

unnest *(*tidyverse\_functions*)*, [38](#page-37-0)